## **COURSE ABSTRACT**

#### **COURSE CODE**

» SPPT-ACAT-2210

#### **APPLICABLE VERSIONS**

» BMC Helix CMDB 22.1.06

#### **[DELIVERY METHOD](http://www.bmc.com/education/modality.html)**

» Instructor-led Training (ILT)

#### **[COURSE DURATION](http://www.bmc.com/education/learning-paths/education-filters-learning-paths.html)**

» 5 Days

#### **RECOMMENDED TRAININGS**

BMC Helix CMDB 22.x: Fundamentals Administering - Part 1

# **BMC Helix CMDB 22.x: Fundamentals Administering - Part 2**

### **Course Overview**

BMC Helix CMDB provides a complete, accurate, and up-to-date view of the people, technologies, and services that make up your business and IT environments. A rich, centralized representation of services helps you plan, deliver, operate, govern, and assign priorities to business services.

The *BMC Helix CMDB 22.x: Fundamentals Administering - Part 2* course teaches students about what makes a Configuration Management Database (CMDB) useful to the business, how to configure the CMDB, and how to perform routine administrative and maintenance tasks.

This five-day course is focused on learning how the CMDB is used by key IT Service Management functions, such as Asset, Incident, and Change Management. Students will learn how to configure their environment to meet the requirements of CMDB consumers in the business. Additionally, this course covers the routine administration and maintenance of the CMDB.

After having attended this course, you will be able to maximize the out-of-the-box functionality of BMC Helix CMDB.

### **Target Audience**

- » Administrators
- » Configuration Managers

### **Learner Objectives**

- » Describe key concepts of BMC Helix CMDB
- » Discover BMC Helix CMDB Dashboard and various search features
- » Use BMC Helix CMDB UI to search, modify, and create CIs.
- » Explain how the CMDB supports key IT Service functions, such as Asset, Incident, and Change Management.
- » Explain the BMC Helix CMDB Data Flow
- » Explore the Class Manager and its various features
- » Explain the difference in user permissions for BMC Helix CMDB Data consumers
- » Describe various data importing methods in BMC Helix CMDB
- » Describe Normalization and Product Catalog features of BMC Helix CMDB
- » Describe various Reconciliation methods in BMC Helix CMDB
- » Describe the federation methods and achieving concepts
- » Configuring BMC Helix CMDB Server Settings
- » Simulate the impact of changes with the BMC Impact Simulator

BMC, BMC Software, and the BMC Software logo are the exclusive properties of BMC Software, Inc., are registered with the U.S. Patent and Trademark Office, and may be registered or pending registration in other countries. All other BMC trademarks, service marks, and logos may be registered or pending registration in the U.S. or in other countries. All other trademarks or registered trademarks are the property of their respective owners. ©2024 BMC Software, Inc. All rights reserved.

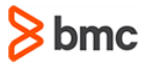

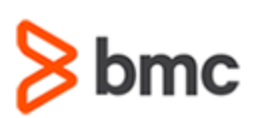

# **BMC Helix CMDB 22.x: Fundamentals Administering - Part 2**

### **COURSE ABSTRACT**

#### **COURSE ACTIVITIES**

- » Classroom Presentations
- » Hands-on Lab Exercises
- » Demonstrations

#### **BMC HELIX CMDB 22.X LEARNING PATH**

» **[https://www.bmc.com/education/courses/atrium\\_cmdb\\_training.html](https://www.bmc.com/education/courses/atrium_cmdb_training.html)**

#### **[CERTIFICATION PATHS](http://www.bmc.com/education/certification-programs)**

» This course is part of the **BMC Certified Associate: Helix CMDB 22.x for Administrators Online Exam** certification path.

#### **[DISCOUNT OPTIONS](http://www.bmc.com/education/customer-service/customer-service.html)**

- » Have multiple students? Contact us to discuss hosting a private class for your organization
- » **[Contact us for additional information](http://www.bmc.com/education)**

## **Course Modules**

#### **Module 1: Introduction to Configuration Management Database (CMDB)**

- » Define CMDB
- » BMC Helix CMDB end-to-end structure
- » Success criteria for your CMDB

#### **Module 2: Accessing and Navigating the CMDB UI**

- » BMC Helix CMDB Portal
- » Using Quick Search and Advanced Search features
- » Using a Graph Search Query feature
- » Creating Filters in the new CMDB User Interface
- » Using Query Builder
- » Creating Filters
- » Creating and Modifying CIs
- » Creating and Modifying relationships

#### **Module 3: Asset Management Console**

- » Searching in Smart IT Asset Console
- » Creating CIs in Smart IT
- » Searching in the Mid-Tier Asset Console
- » Using the Data from Search Results
- » Managing My Searches

#### **Module 4: Relating CIs in Incident and Change**

- » ITSM Introduction
- » Incidents in Smart IT
- » Change Requests in Smart IT
- » Relate CIs and Services to Change

#### **Module 5: Configuration Management and Common Data Model**

- » BMC Helix CMDB 22.x Data Flow
- » Common Data Model
- » Review CDM, inheritance, superclass, and subclass
- » Class Manager
- » Migrating the CMDB Common Data Model (CDM) Definitions from Test to Production
- » Creating new classes and attributes
- » Enabling audit for classes and attributes

#### **Module 6: Using CMDB User Interface**

- » Permissions for BMC Helix CMDB Data Consumers
- » Accessing the new CMDB User Interface
- » Restricting Access to Data
- » Understand instance-level and datasetlevel permissions
- » Rebranding CMDB Portal

#### **Module 7: Importing Data**

- » Explain datasets
- » Dataset Configuration Console
- » Importing BMC Discovery Data
- » Importing Data Using the Atrium Integrator
- » Importing Data Using Atrium Integrator Spoon
- » Importing Data Using the Data Management Console
- » Migrating Configuration Job Definitions from Test to Production
- » Understanding cmdbdriver

#### **Module 8: Normalizing Data**

- » Normalization Jobs in the new CMDB UI
- » Normalization Engine features
- » Product Catalog
- » Cleaning up the Product Catalog
- » Populating the Product Catalog
- » Catalog Mapping

BMC, BMC Software, and the BMC Software logo are the exclusive properties of BMC Software, Inc., are registered with the U.S. Patent and Trademark Office, and may be registered or pending registration in other countries. All other BMC trademarks, service marks, and logos may be registered or pending registration in the U.S. or in other countries. All other trademarks or registered trademarks are the property of their respective owners. ©2024 BMC Software, Inc. All rights reserved.

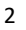

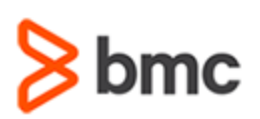

## **COURSE ABSTRACT**

- » Exporting and importing normalization settings
- » Troubleshooting Plug-ins

#### **Module 9: Reconciling Data**

- » Purpose of reconciliation
- » Identify and merge reconciliation
- » Creating a reconciliation
- » Purge, Copy, Compare, Delete and Execute Reconciliation
- » Performing a manual reconciliation

#### **Module 10: Federating Data**

- » Federation concept
- » Federation methods

# **BMC Helix CMDB 22.x: Fundamentals Administering - Part 2**

- » Use of Cross-Launch method
- » Configuring Cross-Launch Method of Federation
- » Use of Retrieve method

#### **Module 11: Configuring BMC Helix CMDB Server Settings**

- » Configuring CMDB Engine
- » Centralized Configuration

#### **Module 12: Archiving CMDB Data**

- » Importance of archiving CMDB data
- » CMDB archiving process
- » Archiving properties
- » Criteria for archiving

» Executing archiving

#### **Module 13: Service Modeling**

- » Service model
- » Dynamic Service Modeling
- » Steps to build a query for Dynamic Service Model
- » Impact Relationships
- » Various functions of Atrium Impact Simulator
- » TSOM integration with BMC Helix CMDB

BMC, BMC Software, and the BMC Software logo are the exclusive properties of BMC Software, Inc., are registered with the U.S. Patent and Trademark Office, and may be registered or pending registration in other countries. All other BMC trademarks, service marks, and logos may be registered or pending registration in the U.S. or in other countries. All other trademarks or registered trademarks are the property of their respective owners. ©2024 BMC Software, Inc. All rights reserved.

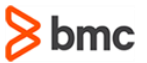